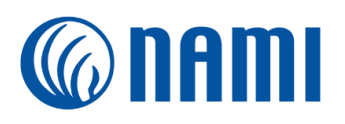

## NAMI Salesforce Glossary

Salesforce CRM was originally created for Business-to-Business (B2B) companies, so sometimes a little translation can be helpful to nonprofits implementing Salesforce. Check out this vocabulary list for some basic definitions and translations.

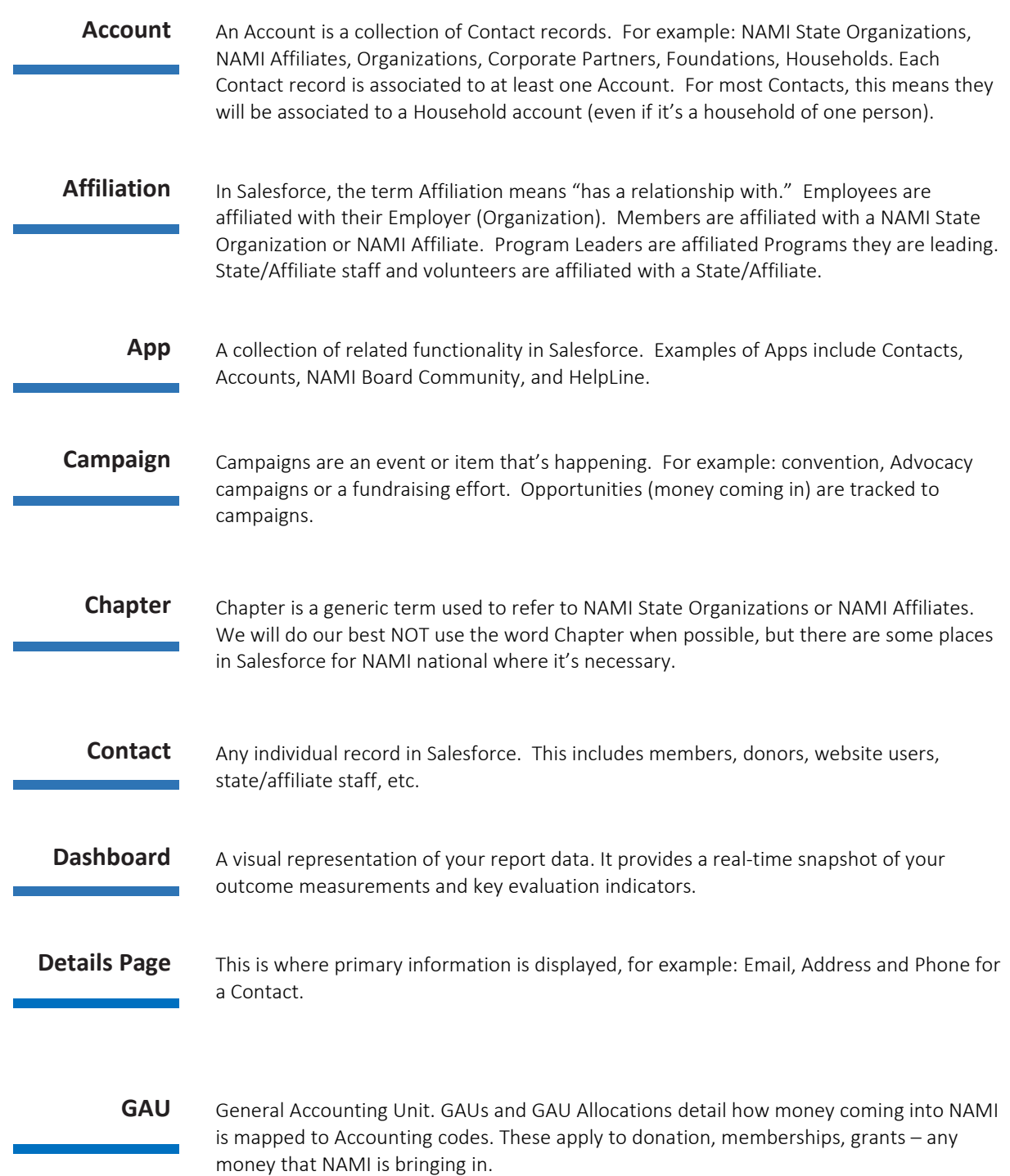

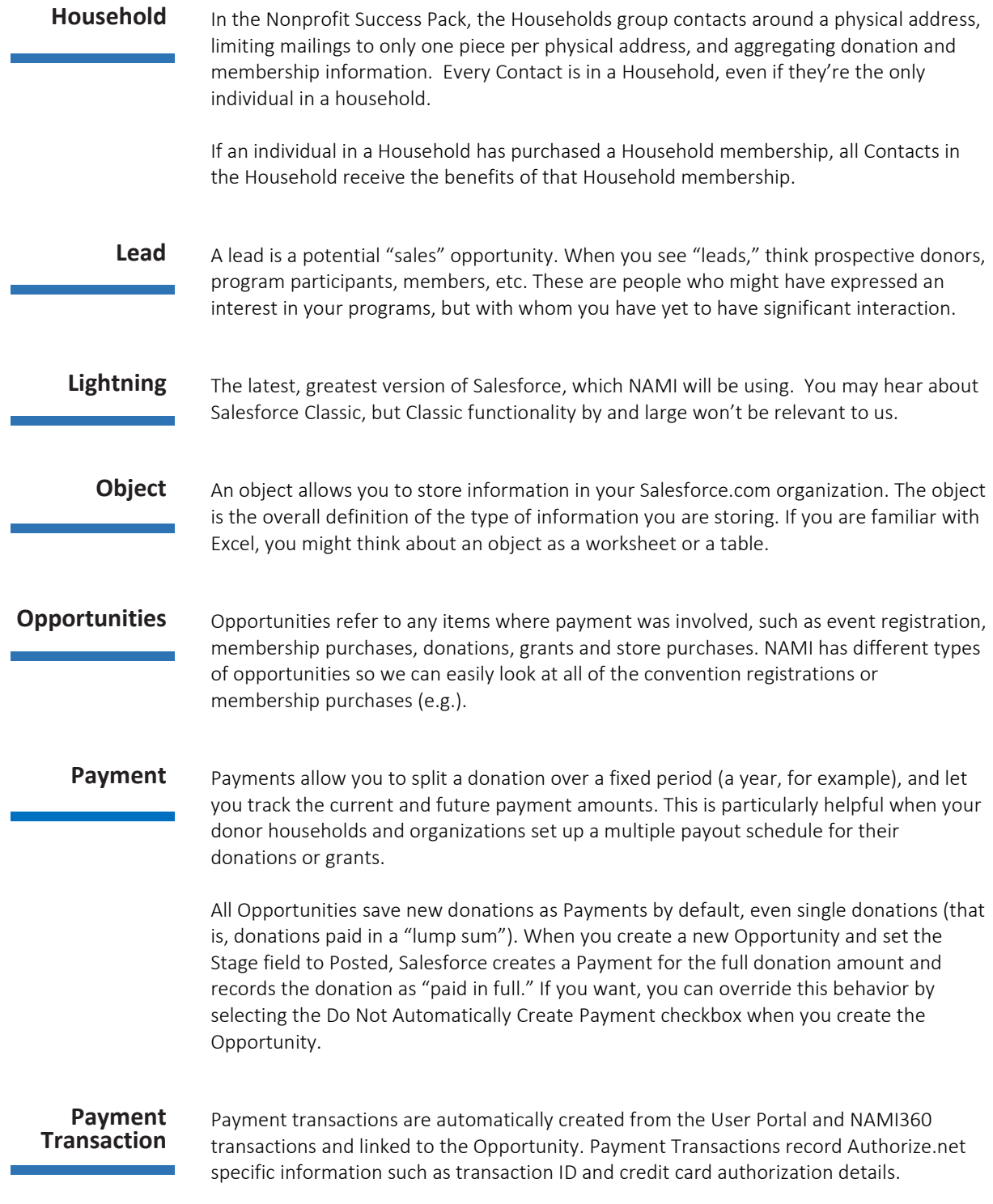

![](_page_2_Picture_560.jpeg)

.